### Cenový věstník MF ČR, částka 6/2005

4

Praha dne 22. dubna 2005

## Č.j. 14934/2005-611

Český telekomunikační úřad, jako příslušný orgán státní správy podle [§37b](https://www.novyepis.cz/clanek/50449#paragraphsGroup99143) odst. 1 písm. c) a d), [§78](https://www.novyepis.cz/clanek/50449#paragraphsGroup99185) odst. 2 a 6, a [§95](https://www.novyepis.cz/clanek/50449#paragraphsGroup99202) bodu 7 písm. b) zákona č. 151/2000 Sb., o telekomunikacích a o změně dalších zákonů, ve znění pozdějších předpisů, a podle [§2b](https://www.novyepis.cz/clanek/72469#paragraphsGroup213336) odst. 2 zákona č. 265/1991 Sb., o působnosti orgánů České republiky v oblasti cen, ve znění pozdějších předpisů, v souladu s [§10](https://www.novyepis.cz/clanek/71738#paragraphsGroup205281) zákona č. 526/1990 Sb., o cenách, ve znění pozdějších předpisů, a podle Nařízení Evropského parlamentu a Rady (ES) č. 2887/2000 o zpřístupnění účastnického vedení,

vydává

cenové rozhodnutí č. 03/PROP/2005,

kterým se stanoví způsob výpočtu cen za zpřístupnění účastnického vedení nebo jeho úseku a maximální ceny za zpřístupnění účastnického vedení nebo jeho úseku.<sup>1)</sup>

Článek 1

(1) Účastnickým vedením se rozumí fyzický kovový pár vodičů spojující koncový bod sítě s hlavním rozvaděčem nebo obdobným zařízením ve veřejné pevné telefonní síti.

(2) Úsekem účastnického vedení se rozumí část účastnického vedení, která spojuje koncový bod sítě se soustřeďovacím bodem nebo se specifikovaným mezilehlým přístupovým bodem veřejné pevné telefonní sítě. vydává<br>
cenové rozhodnutí<br>
č. 03/PROP/2005,<br> **EP**<br> **EPI**<br> **EPI**<br> **EPI**<br> **EPI**<br> **EPI**<br> **EPI**<br> **EPI**<br> **EPI**<br> **EPI**<br> **EPI**<br> **EPI**<br> **EPI**<br> **EPI**<br> **EPI**<br> **EPI**<br> **EPI**<br> **EPI**<br> **EPI**<br> **EPI**<br> **EPI**<br> **EPI**<br> **EPI**<br> **EPI**<br> **EPI**<br> **EP** 

(3) Plný přístup k účastnickému vedení (PPV) nebo jeho úseku (PPÚ) umožňuje využití celého kmitočtového spektra účastnického vedení nebo jeho úseku.

(4) Sdílený přístup k účastnickému vedení (SPV) nebo jeho úseku (SPÚ) umožňuje využívat nadhovorovou část kmitočtového spektra účastnického vedení nebo jeho úseku, přičemž účastnické vedení bude nadále využíváno vlastníkem účastnického vedení k poskytování veřejné telefonní služby.

(5) Pro účely tohoto cenového rozhodnutí se cenou za zpřístupnění rozumí cena, kterou je povinen zaplatit provozovatel oprávněný k provozování telekomunikační sítě nebo poskytovatel oprávněný k poskytování telekomunikační služby (dále jen "oprávněný provozovatel") za přístup k účastnickému vedení nebo jeho úseku, určenému držiteli licence, který je vlastníkem účastnického vedení (dále jen "určený držitel licence").

Článek 2

### Způsob výpočtu cen za zpřístupnění

(1) Cena za zpřístupnění zahrnuje pouze ekonomicky oprávněné náklady na síťové prvky nebo zařízení, které jsou nezbytné pro zpřístupnění účastnického vedení nebo jeho úseku, režijní náklady a přiměřený zisk.

(2) Režijní náklady lze započítat do ceny za zpřístupnění maximálně ve výši 10 % z provozních nákladů, které jsou zahrnuty do ceny za zpřístupnění účastnického vedení nebo jeho úseku.

(3) Přiměřený zisk před zdaněním za běžný rok se pro účely tohoto cenového rozhodnutí stanoví ve výši 12,87 % z vloženého kapitálu. Vložený kapitál je součet hodnot vlastního jmění, dlouhodobých závazků a dlouhodobých půjček (úvěrů), které byly nezbytné pro zpřístupnění účastnického vedení nebo jeho úseku.

(4) Pro výpočet maximálních jednorázových cen za zpřístupnění se použijí údaje podle tabulek, které jsou součástí [Příloh č. 1](#page-4-1), [2](#page-5-0) a [5](#page-12-0) tohoto cenového rozhodnutí.

- a) Do tabulky v [Příloze č. 1](#page-4-1) vstupují hodnoty podle uvedených poznámek k jednotlivým sloupcům "a" až "d" a podle vzorců stanovených pro sloupce "e" a "f". Výsledné iednotkové náklady na proces uvedené ve sloupci "f" se použijí pro další výpočet v tabulce podle Přílohy č. 2.
- b) V tabulce v Příloze č. 2 se do jednotlivých sloupců "a" až "v", které představují jednorázové služby zpřístupnění, uvedou jednotkové náklady na proces (z tabulky v [Příloze č. 1,](#page-4-1) sloupce "f"), a to u každé služby pouze pro ten proces, který dané službě odpovídá. V řádku s názvem "Celkem provozní náklady včetně zisku (bez nákladů na billing)" – řádek 8 - se uvede součet všech výše uvedených nákladů pro sloupce "a" až "v", resp. pro jednotlivé služby. V řádku s názvem "Celkem provozní náklady včetně zisku (zahrnuty i náklady na billing)" - řádek 9 - se uvedou "Celkem provozní náklady včetně zisku (bez nákladů na billing)" pro sloupce "a" až "v", resp. pro jednotlivé služby, které jsou navýšené o náklady na vyfakturování jednotlivé služby (z tabulky v [Příloze č.](#page-4-1) [1,](#page-4-1) z řádku s názvem "Náklady na billing (na jeden řádek na faktuře)" - z řádku 8). <sup>2</sup>říloze č. 2 se do jednotlivých sloupců "a" až "v", kter<br>služby zpřístupnění, uvedou jednotkové náklady na<br>sloupce "f"), a to u každé služby pouze pro ten proce<br>řádku s názvem "Celkem provozní náklady včetně zi<br>dek 8 - s
- c) Do tabulky s názvem "Jednorázové ceny služeb zpřístupnění účastnického vedení nebo jeho úseku" v Příloze č. 5 se uvedou do sloupce s názvem "Jednotkový náklad" podle uvedených odkazů jednotkové náklady na danou službu (z tabulky v [Příloze č. 2](#page-5-0), z řádku s názvem "Celkem provozní náklady včetně zisku (zahrnuty i náklady na billing)" - řádek 9).

(5) Pro výpočet měsíčních cen za zpřístupnění se použijí údaje podle tabulek, které jsou součástí [Příloh č. 3](#page-9-0), [4,](#page-11-0) [5](#page-12-0) a [6](#page-13-0) tohoto cenového rozhodnutí. Způsob výpočtu je proveden metodikou dlouhodobých průměrných přírůstkových nákladů (LRAIC).

- a) Do tabulky v [Příloze č. 3](#page-9-0) se uvedou hodnoty podle uvedených poznámek.
- b) V tabulce v [Příloze č. 4](#page-11-0) se provede výpočet podle uvedených vzorců. Nejdříve se sečtou veškeré náklady pro jednotlivé síťové prvky - výsledek je uveden v řádku 14. Následně se celkové náklady na příslušné síťové prvky vydělí jejich objemem (řádek 15) a převedou na měsíční bázi - výsledný jednotkový měsíční náklad je uveden v řádku 16. Následně se tyto jednotkové náklady na síťové prvky vynásobí koeficientem příslušným k jednotlivým síťovým komponentům v řádcích 17, 19, 21 a 23. Výsledné náklady pro každou službu a síťový prvek uvádí řádky 18, 20, 22 a 24.
- c) V [Příloze č. 4](#page-11-0) v buňkách c18, c20, c22 a c24 jsou uvedeny měsíční ceny za zpřístupnění PPV, SPV, PPÚ a SPÚ. Tyto náklady se uvedou do tabulky "Měsíční ceny služeb zpřístupnění účastnického vedení nebo jeho úseku" v [Příloze č. 5,](#page-12-0) do sloupce s názvem "Jednotkový náklad".
- d) V [Příloze č. 6](#page-13-0) je uveden způsob výpočtu pro službu MDF Query On-line. Do buňky "A"

vstupuje hodnota přiměřeného zisku před zdaněním. Do řádku 1 vstupuje celkový počet objednávek PROVIDE (PPV, SPV, PPÚ, SPÚ) pro jednotlivé roky. V řádku 2 se uvede podíl dotazů MDF Query On-line vzhledem ke všem objednávkám PROVIDE v jednotlivých letech. Do řádku 4 vstupuje předpokládaný počet alternativních operátorů využívajících služby MDF Query Online. Do buňky "H" vstupuje podíl nákladů stávajících OSS systémů, do buňky "I" vstupují náklady na upgrade OSS systémů, do buňky "J" vstupuje jednotková režie. Podle vzorců uvedených v jednotlivých řádkách a sloupcích se provede výpočet služby MDF Query On-line. Výsledný měsíční paušál na operátora se vypočítá v buňce "L" "Měsíční cena za využívání služby MDF Query on Line" podle příslušného vzorce.

## Článek 3

## Maximální ceny

(1) V souladu se způsobem výpočtu uvedeným v Článku 2, se stanovují následující maximální ceny za zpřístupnění bez DPH:

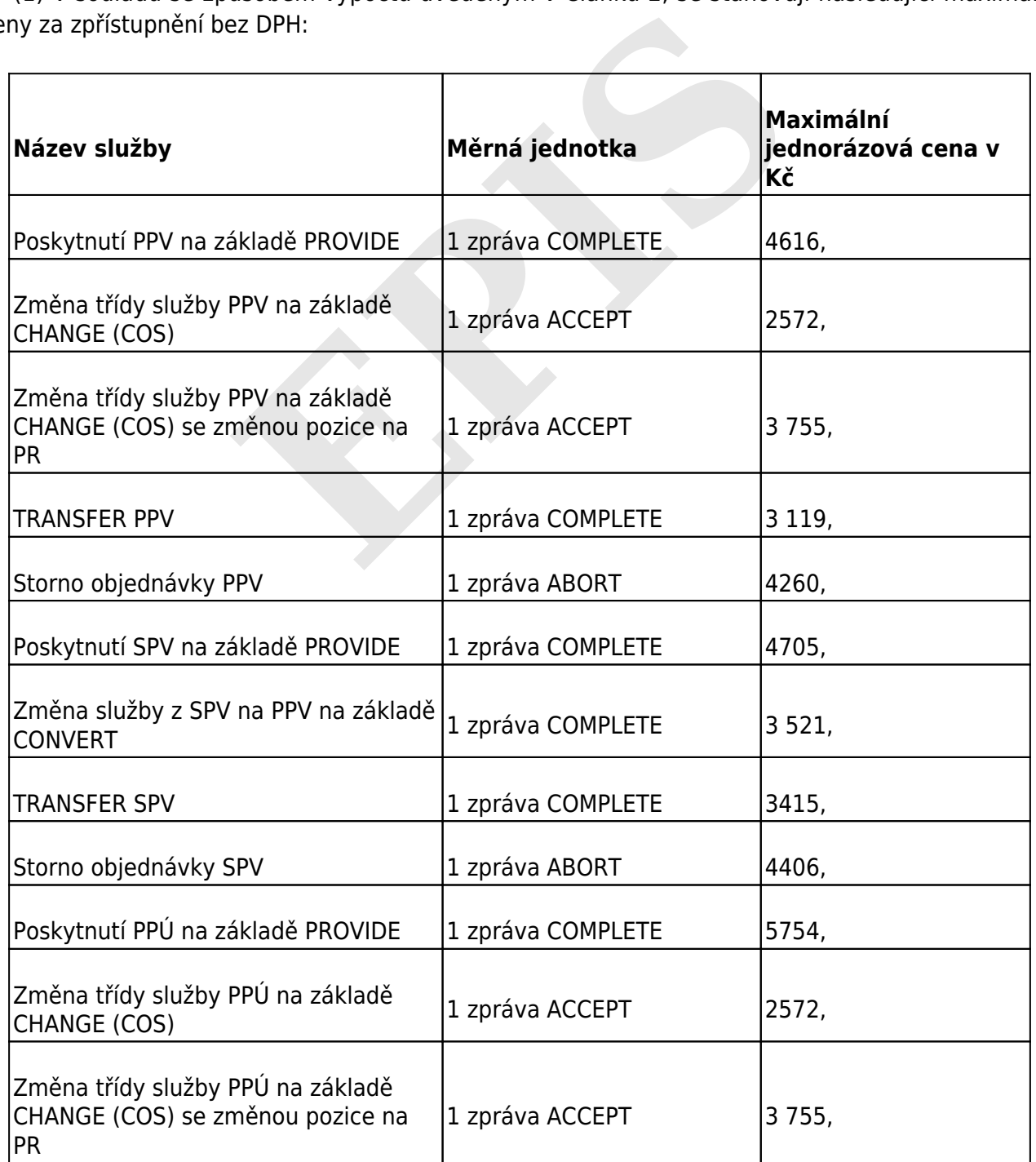

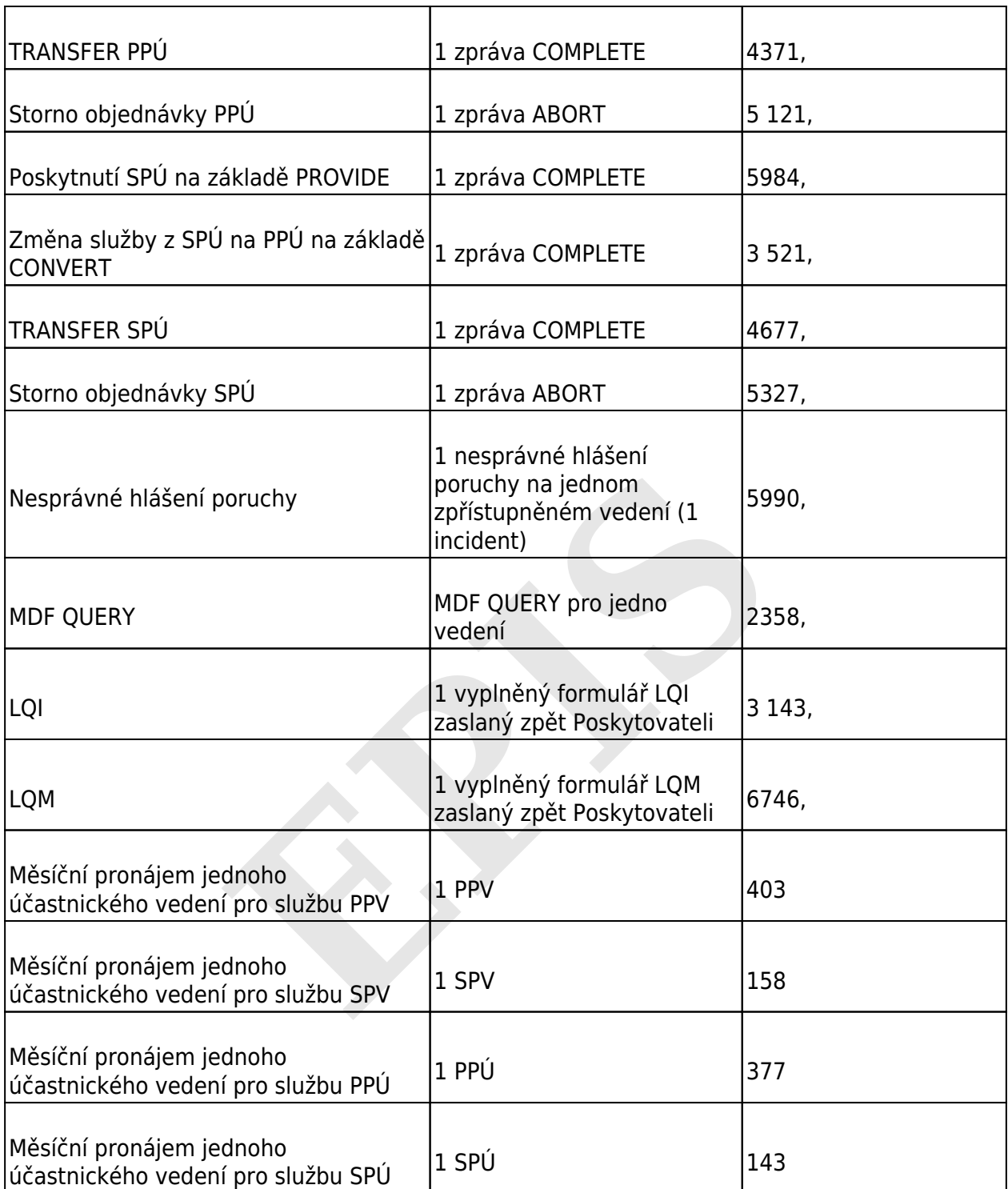

(2) Ceny za službu MDF QUERY je možno účtovat dvěma způsoby, a to za každý jednotlivý dotaz nebo paušálně za kalendářní měsíc.

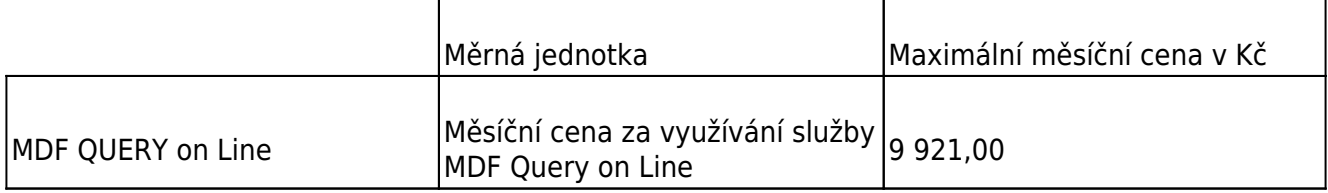

*4*

### Článek 4

### Určené podmínky

(1) Zpřístupnění účastnického vedení nebo jeho úseku podle tohoto cenového rozhodnutí je povinen určený držitel licence zajistit za stejných průhledných, spravedlivých a nediskriminačních podmínek, zejména cenových a ve stejné kvalitě, za jakých je poskytuje pro služby vlastní nebo svých organizačních složek.

(2) Určený držitel licence není oprávněn účtovat další ceny související se službami zpřístupnění účastnického vedení mimo ceny, které jsou stanoveny tímto cenovým rozhodnutím, s výjimkou nových služeb.

> Článek 5 Účinnost

Toto cenové rozhodnutí nabývá účinnosti dnem 25. dubna 2005.

Ing. David Stádník v.r.

předseda

## Českého telekomunikačního úřadu

<span id="page-4-0"></span> $1)$  [§2](https://www.novyepis.cz/clanek/50449#paragraphsGroup99105) a [§37](https://www.novyepis.cz/clanek/50449#paragraphsGroup99141)a odst. 1 zákona č. 151/2000 Sb., o telekomunikacích a o změně dalších zákonů, ve znění pozdějších předpisů. Ing. David Stádník v.r.<br>
předseda<br>
Českého telekomunikačního úřadu<br>
kona č. 151/2000 Sb., o telekomunikacích a o změně<br>
pisů.<br>
Příloha č. 1 k cenovému rozhodnutí č. 03/PROP/2005<br>
Alokace nákladů na procesy (v Kč) – jednorá

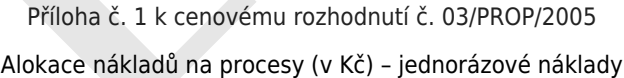

<span id="page-4-1"></span>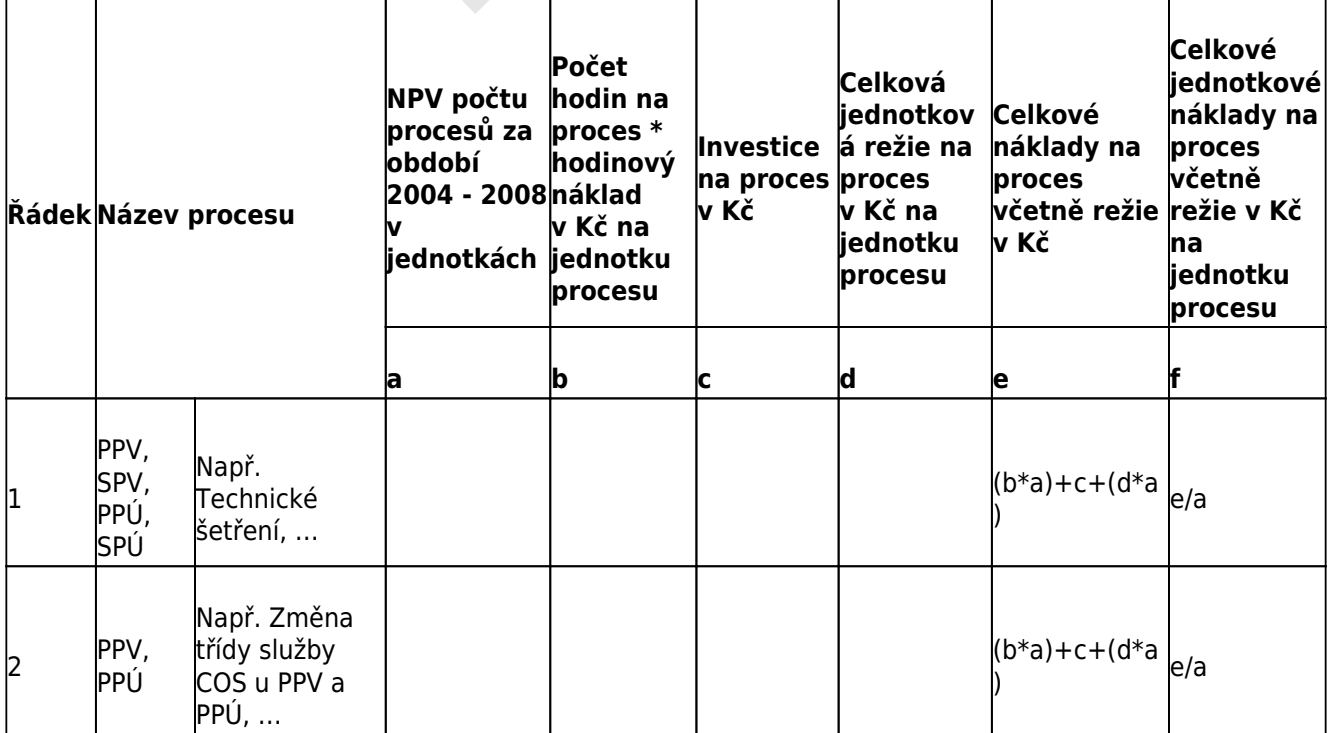

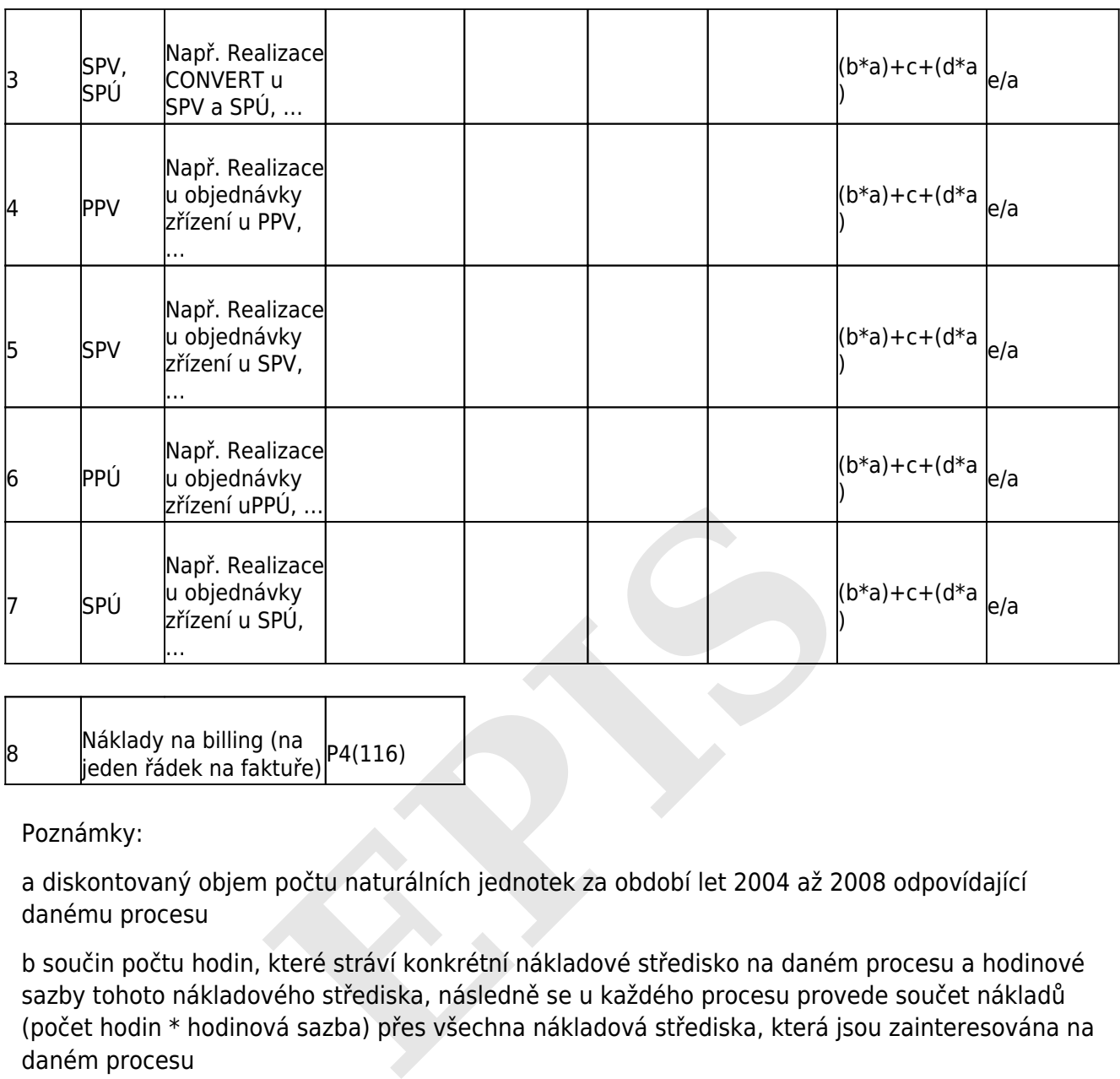

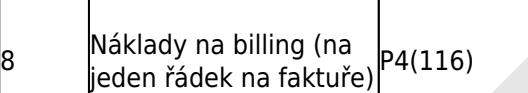

Poznámky:

a diskontovaný objem počtu naturálních jednotek za období let 2004 až 2008 odpovídající danému procesu

b součin počtu hodin, které stráví konkrétní nákladové středisko na daném procesu a hodinové sazby tohoto nákladového střediska, následně se u každého procesu provede součet nákladů (počet hodin \* hodinová sazba) přes všechna nákladová střediska, která jsou zainteresována na daném procesu

c investice na daný proces

<span id="page-5-0"></span>d celková jednotková režie na daný proces

Příloha č. 2 k cenovému rozhodnutí č. 03/PROP/2005 Alokace nákladů u procesů na produkty (v Kč) – jednorázové náklady

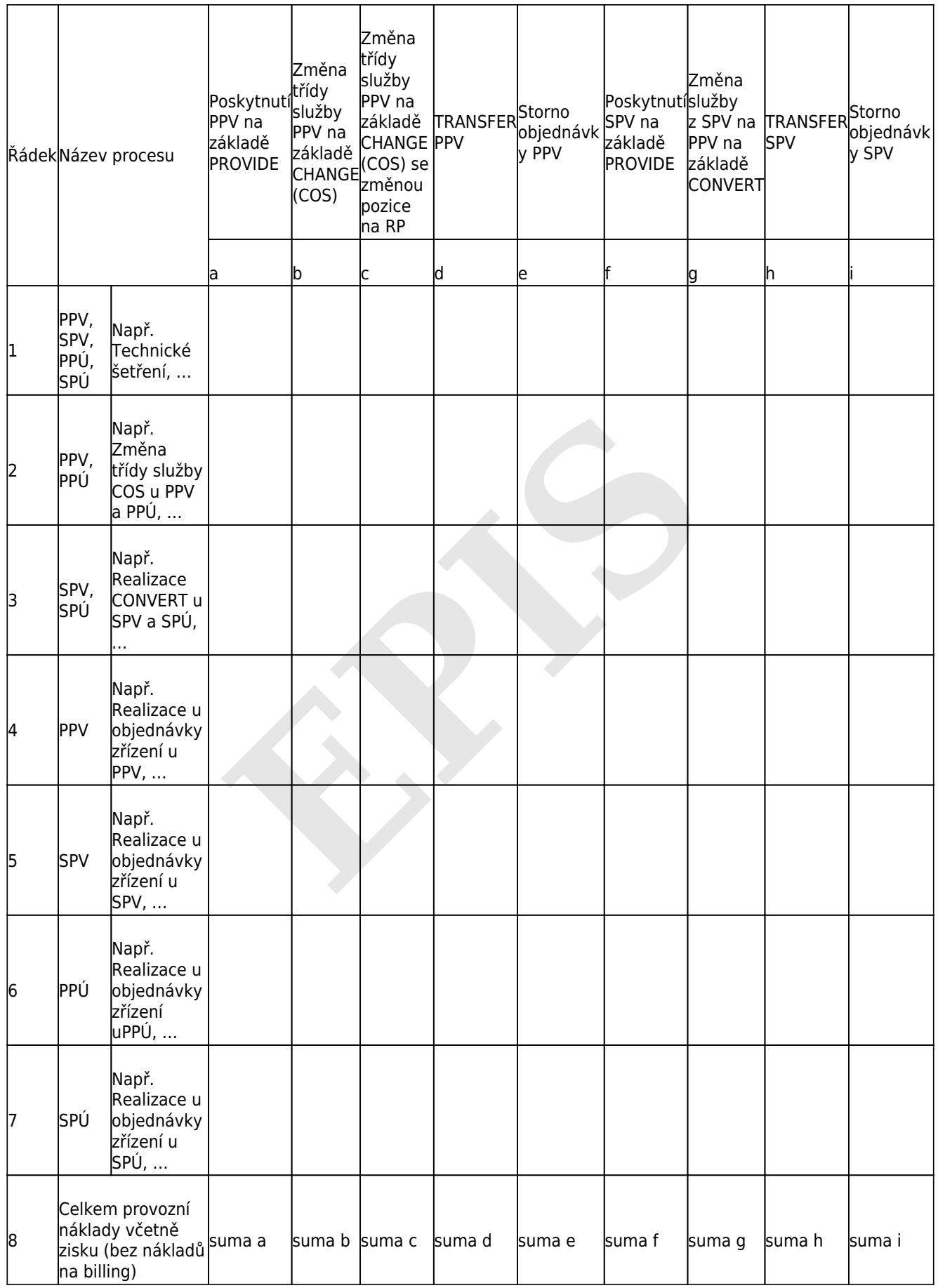

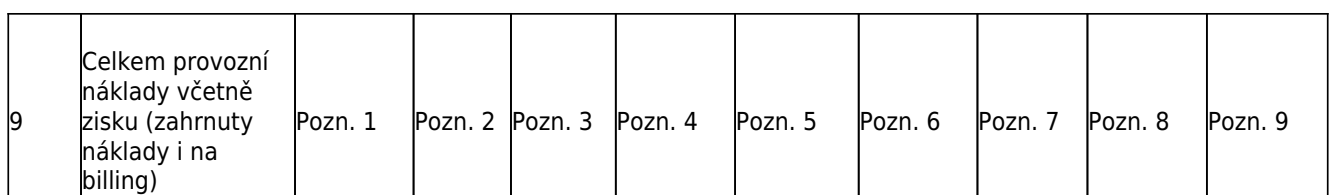

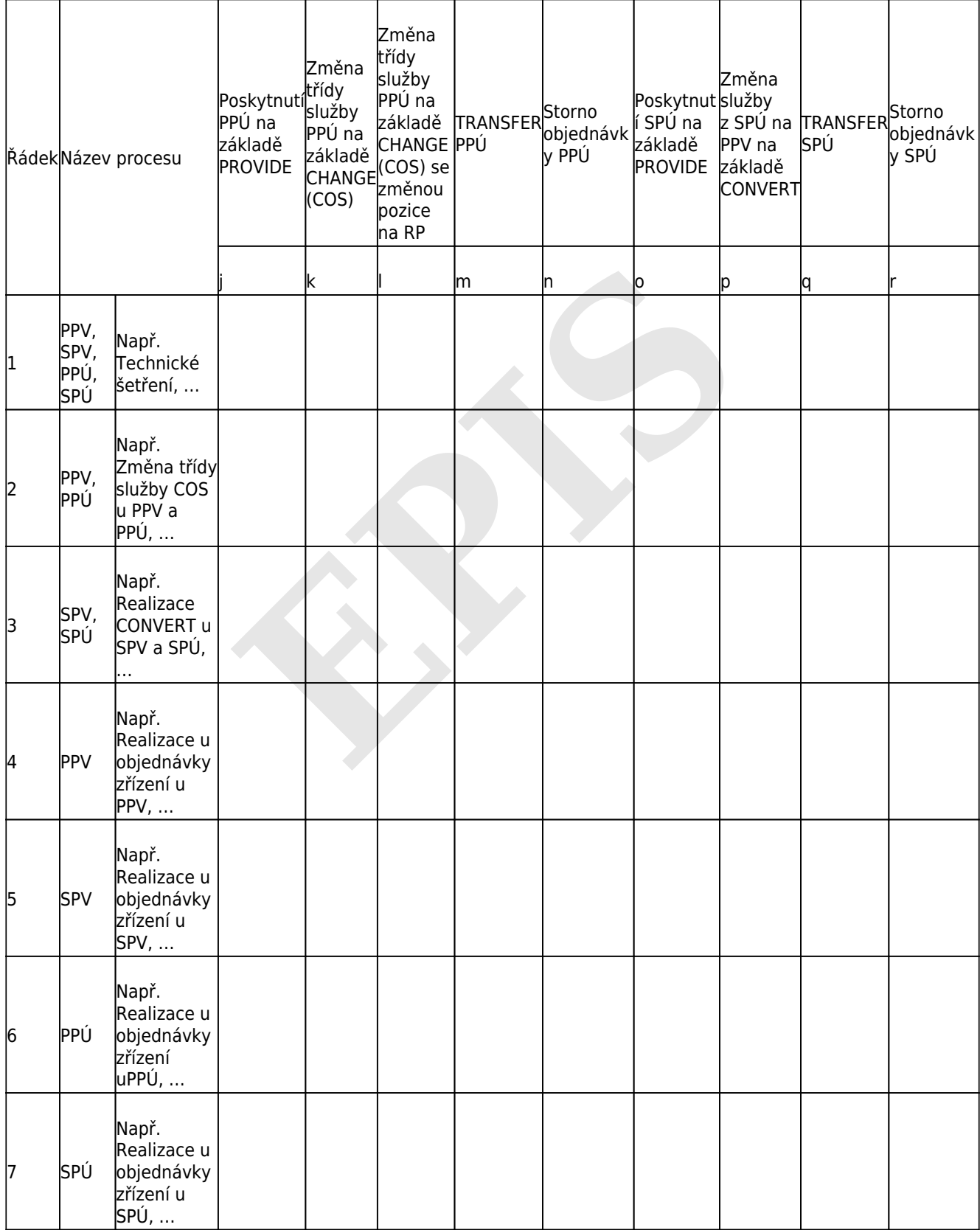

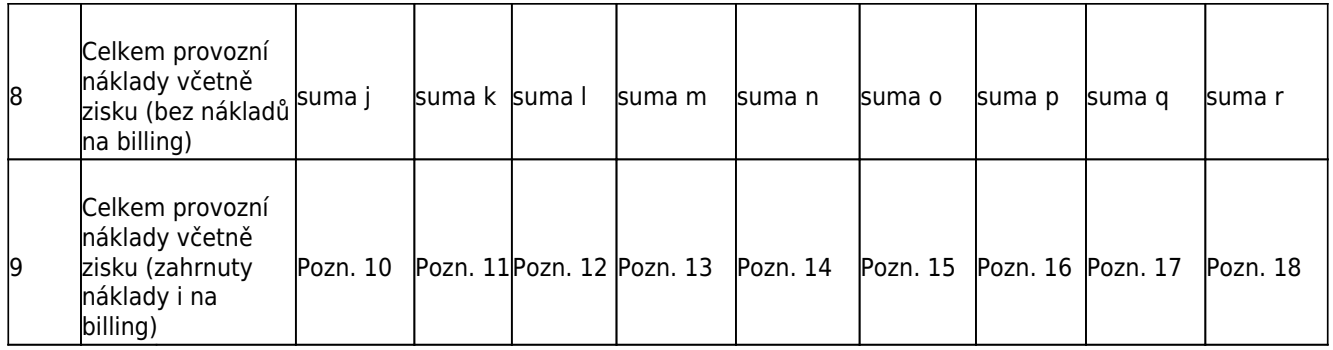

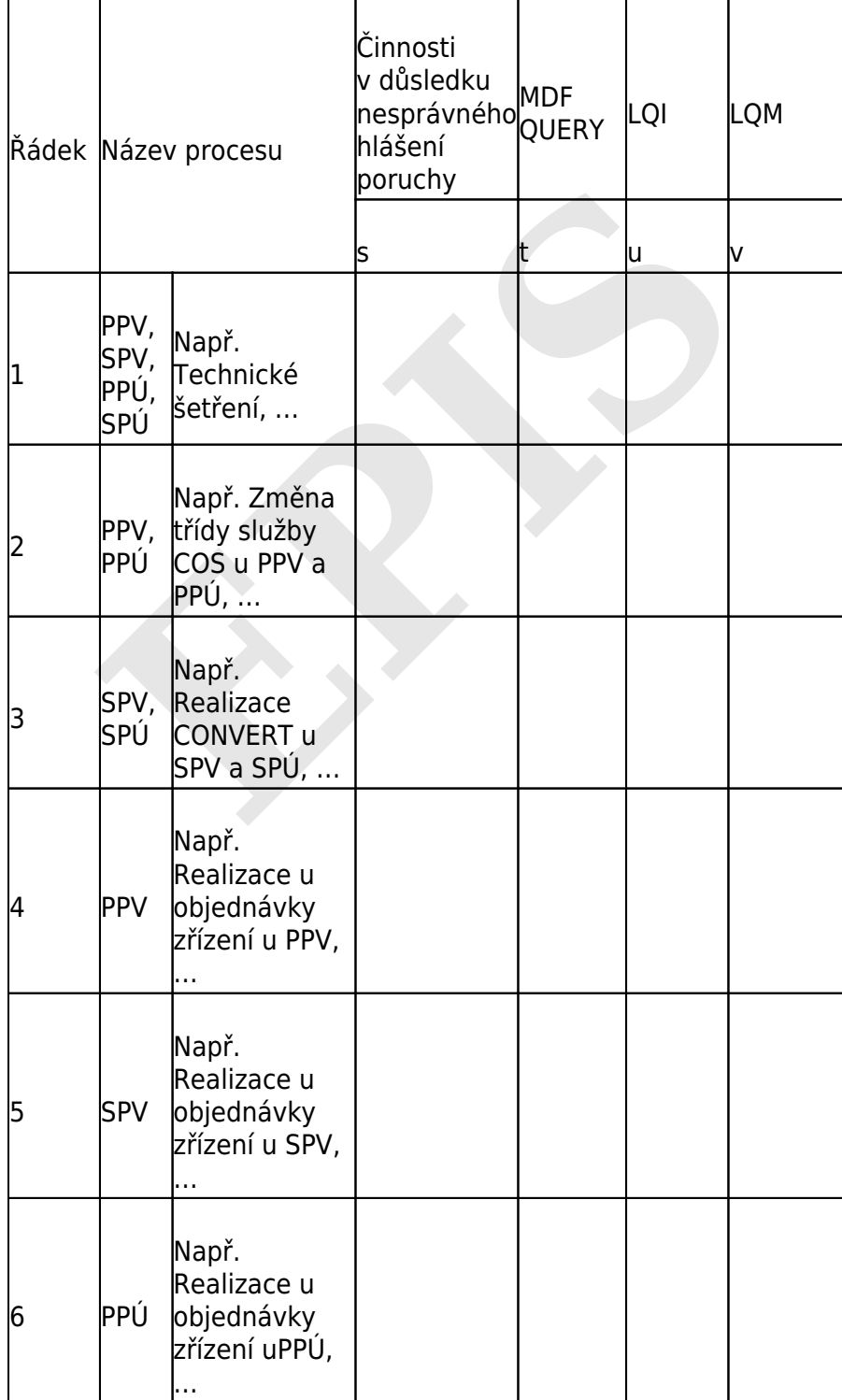

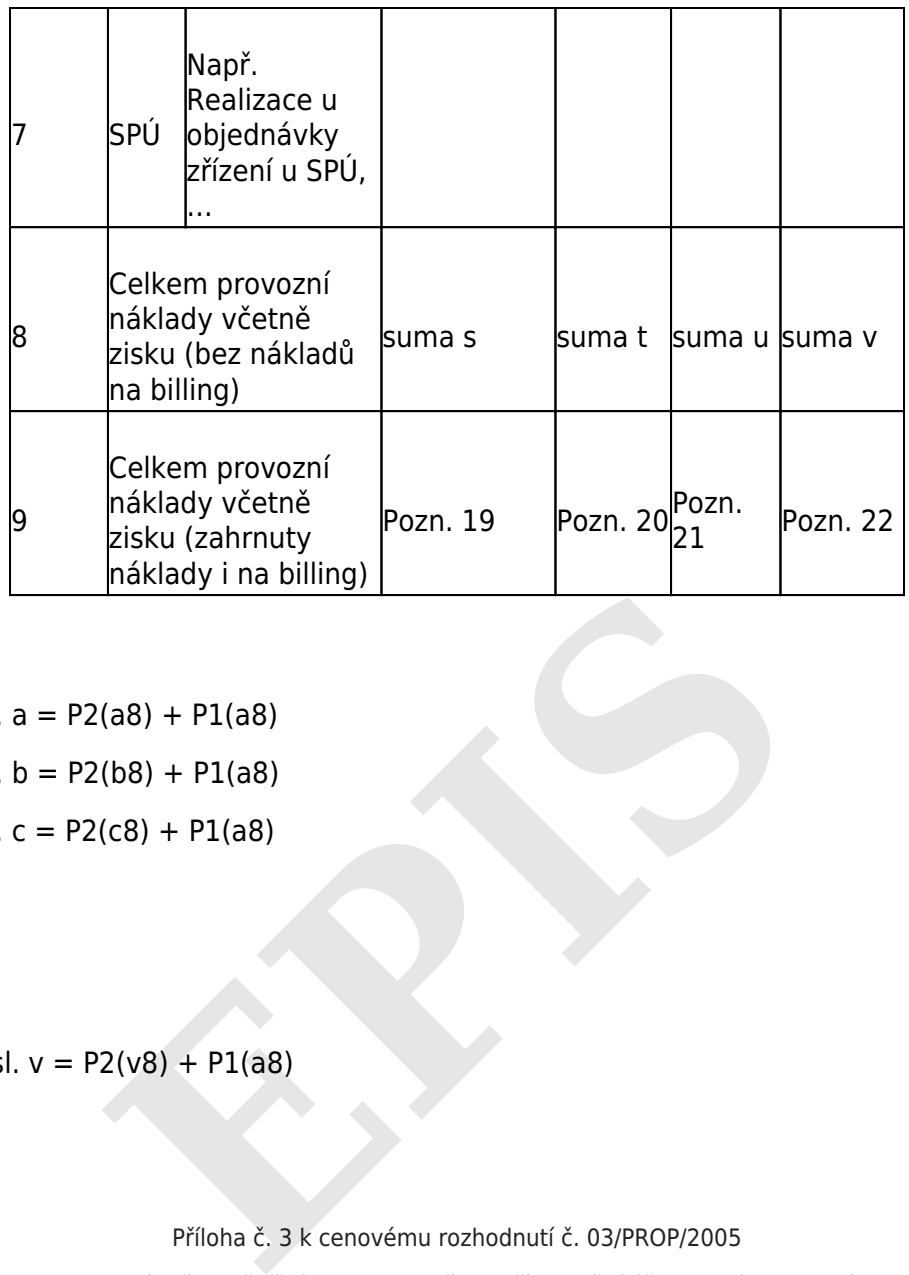

Poznámky:

.

.

.

Pozn. 1 ř. 9 sl. a = P2(a8) + P1(a8)

Pozn. 2 ř. 9 sl. b =  $P2(b8) + P1(a8)$ 

Pozn. 3 ř. 9 sl. c =  $P2(c8) + P1(a8)$ 

<span id="page-9-0"></span>Pozn. 22 ř. 9 sl. v = P2(v8) + P1(a8)

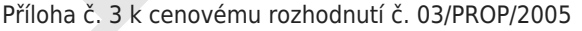

Vstupní parametry pro výpočet měsíčních cen za služby zpřístupnění účastnického vedení nebo jeho úseku

## SÍŤOVÉ KOMPONENTY

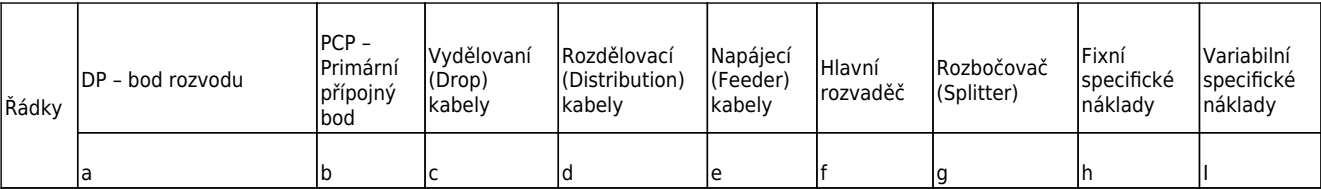

### *Anualizované náklady (v Kč)*

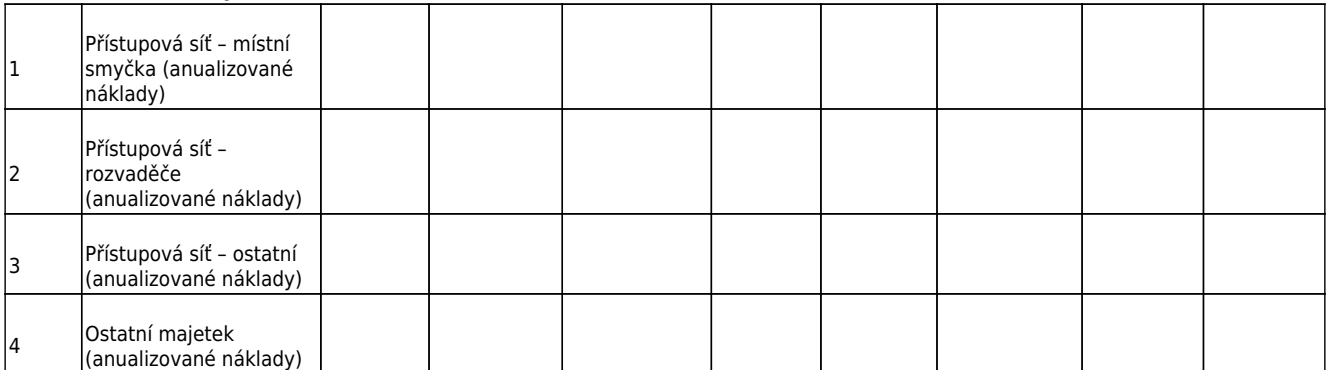

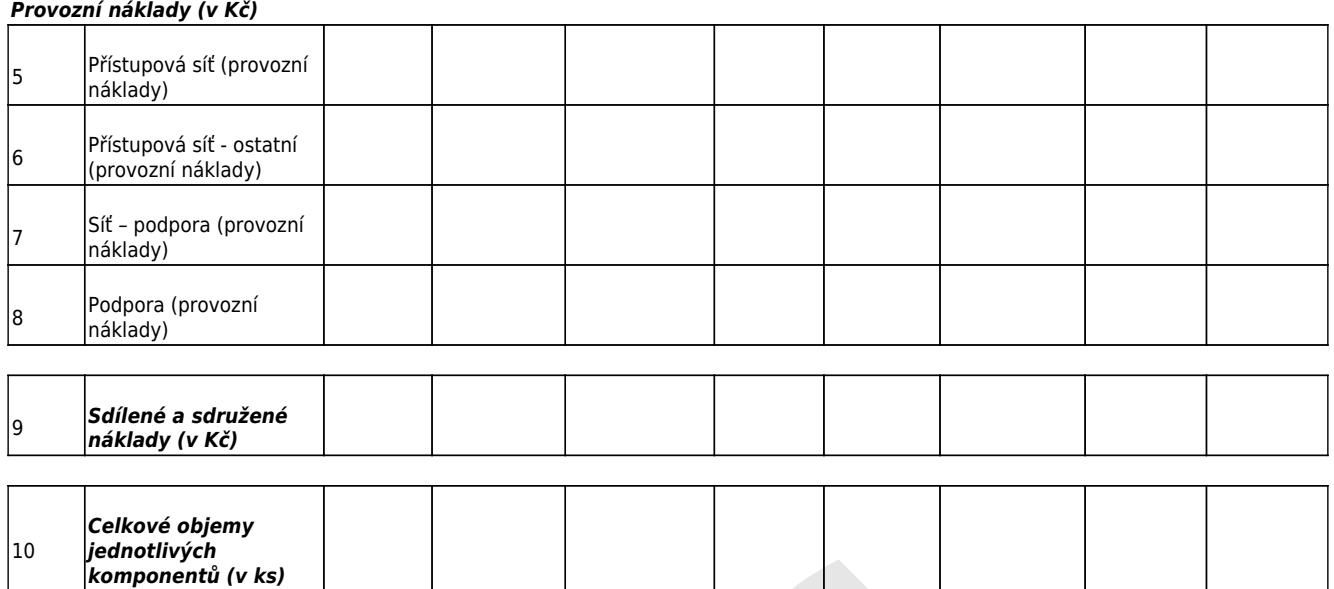

#### *Směrovací matice pro jednotlivé služby*

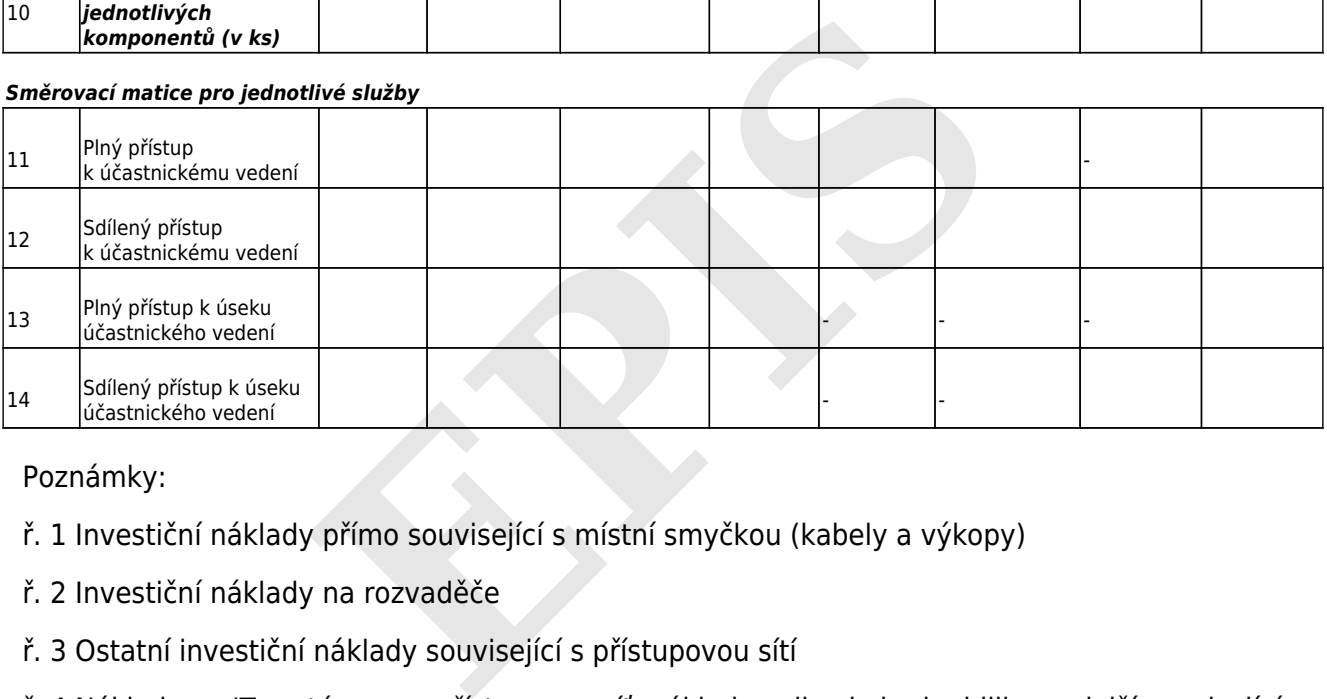

Poznámky:

ř. 1 Investiční náklady přímo související s místní smyčkou (kabely a výkopy)

ř. 2 Investiční náklady na rozvaděče

ř. 3 Ostatní investiční náklady související s přístupovou sítí

ř. 4 Náklady na IT systémy pro přístupovou síť, náklady velkoobchodu, billing a další související investiční náklady

- ř. 5 Provozní náklady na přístupovou síť
- ř. 6 Ostatní provozní náklady související s přístupovou sítí
- ř. 7 Provozní náklady na podpůrné síťové aktivity
- ř. 8 Ostatní podpůrné provozní náklady
- ř. 9 Sdílené a sdružené náklady

## Celkové objemy

a10, b10, f10 – počet aktivních párů připojených k příslušným rozvaděčům

- c10 až e10 počet aktivních párů v příslušných kabelech
- g10 počet aktivních portů na rozbočovačích
- h10 celkový počet aktivních párů
- i10 počet položek účtovaných v billingovém systému upravený o průměrné odhady počtu

# zákazníků v jednotlivých letech předložené alternativní operátory

## <span id="page-11-0"></span>ř. 11 až 14 buňky, které obsahují "-" vstupují do dalšího výpočtu s koeficientem 0

## Příloha č. 4 k cenovému rozhodnutí č. 03/PROP/2005

Výpočet nákladů na síťové komponenty pro službu zpřístupnění účastnického vedení nebo jeho úseku (v Kč)

## SÍŤOVÉ KOMPONENTY

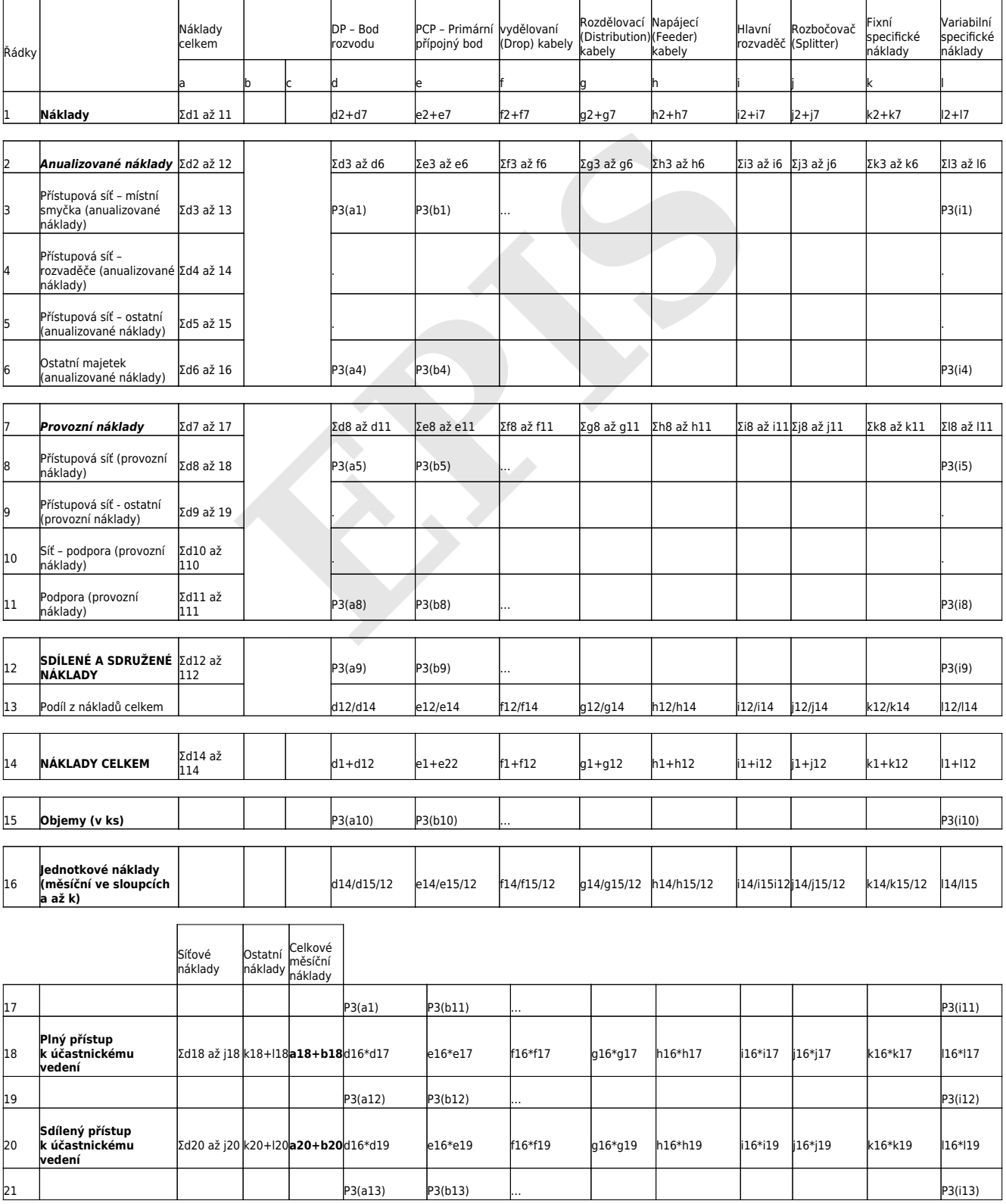

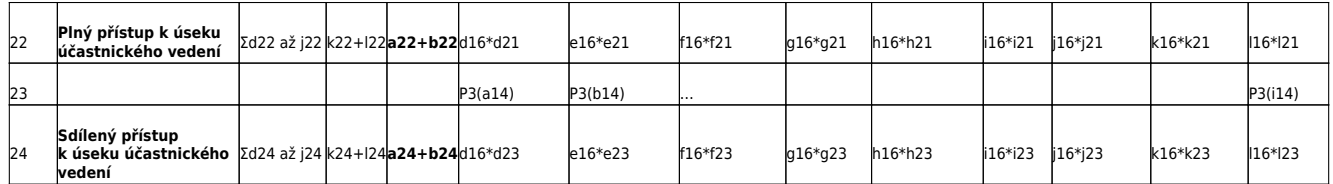

### Příloha č. 5 k cenovému rozhodnutí č. 03/PROP/2005

Jednorázové a měsíční ceny služeb zpřístupnění účastnického vedení nebo jeho úseku

<span id="page-12-0"></span>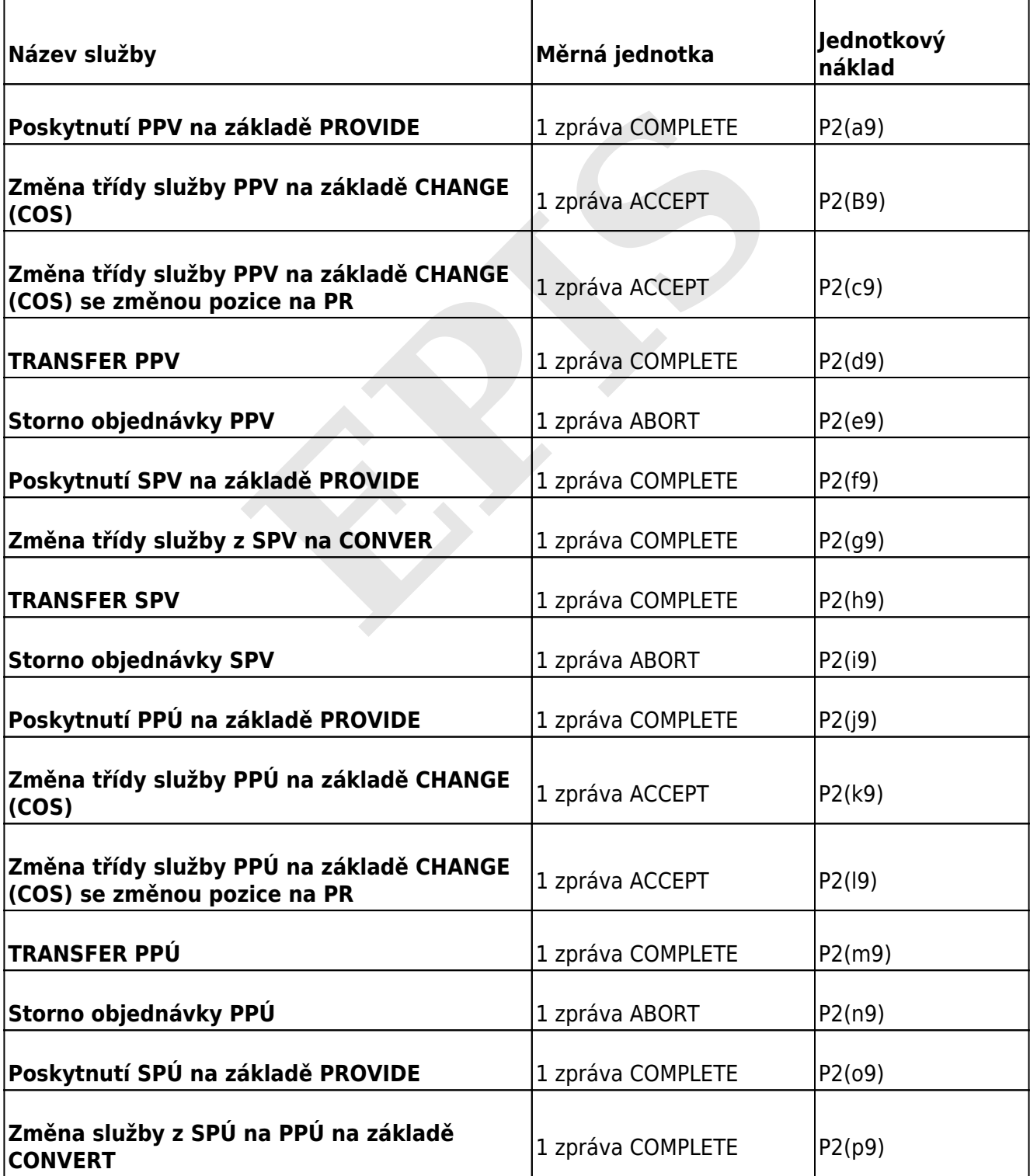

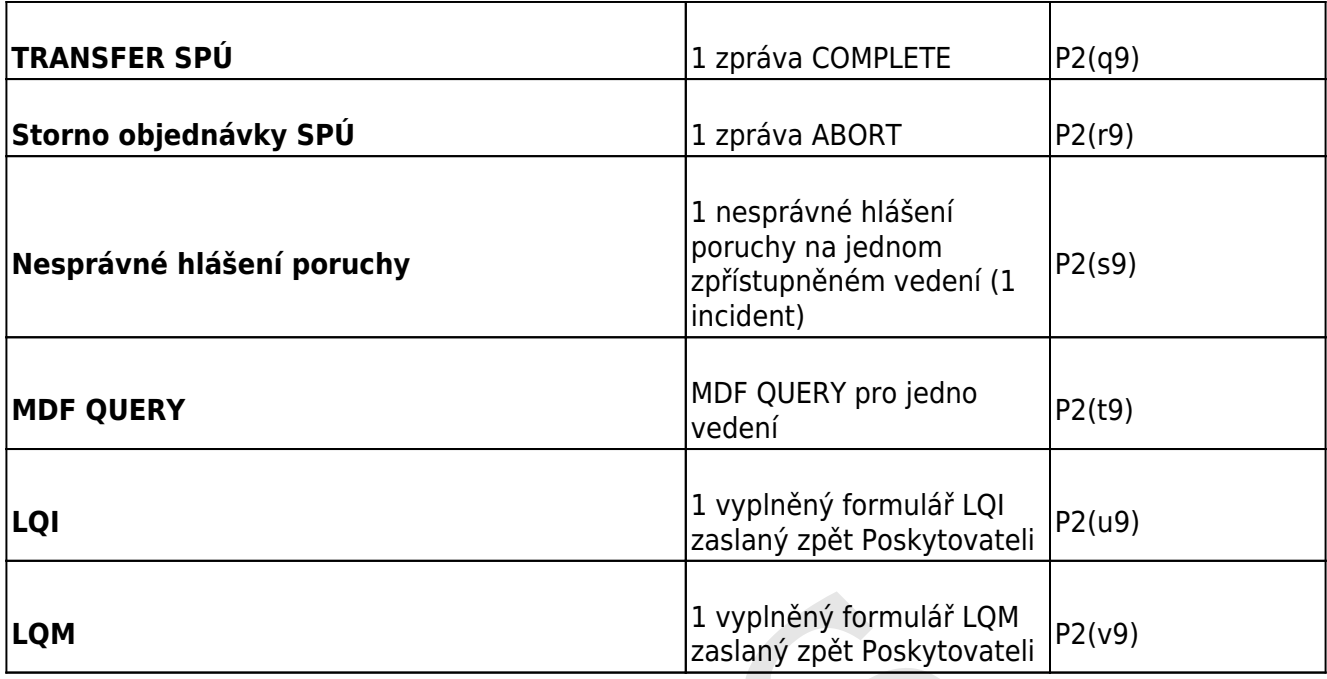

## Měsíční ceny služeb zpřístupnění účastnického vedení nebo jeho úseku

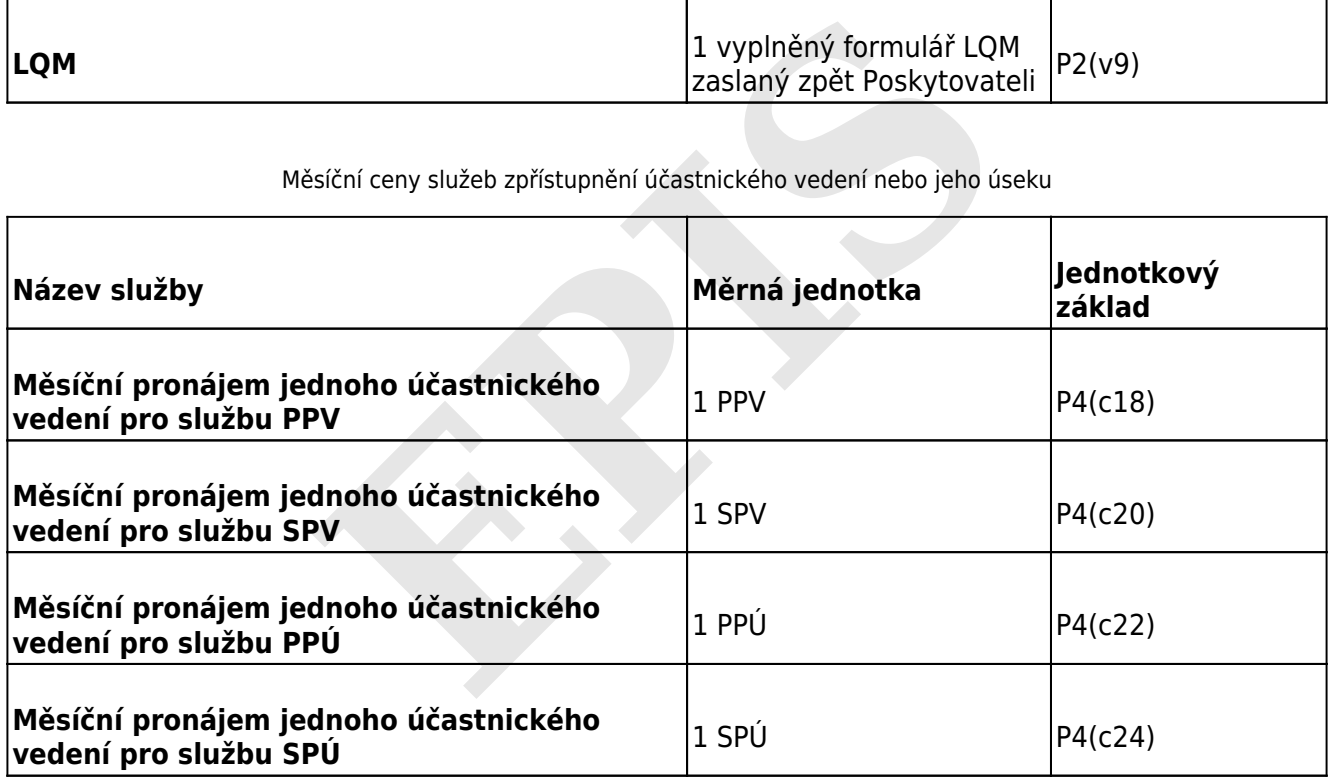

Příloha č. 6 k cenovému rozhodnutí č. 03/PROP/2005

Nákladový model služby MDF Query On-line

<span id="page-13-0"></span>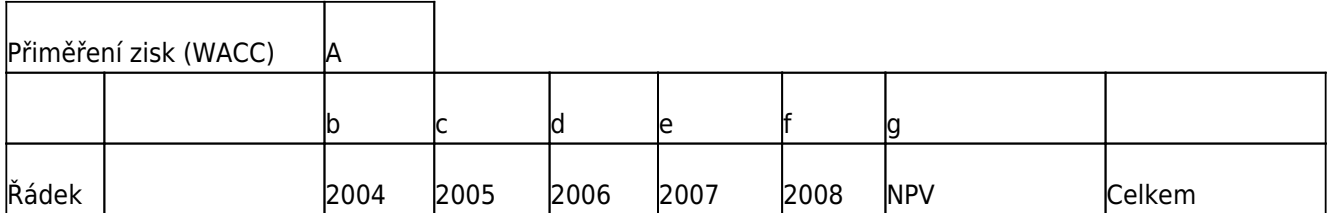

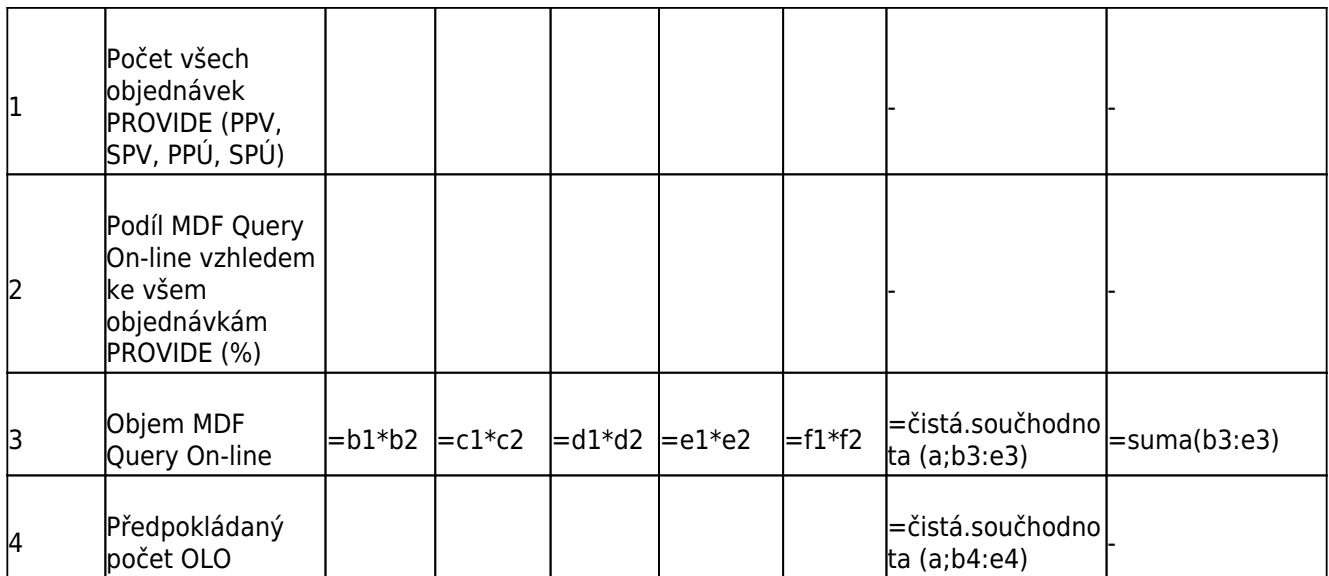

# **Podíl stávajících OSS systémů** H

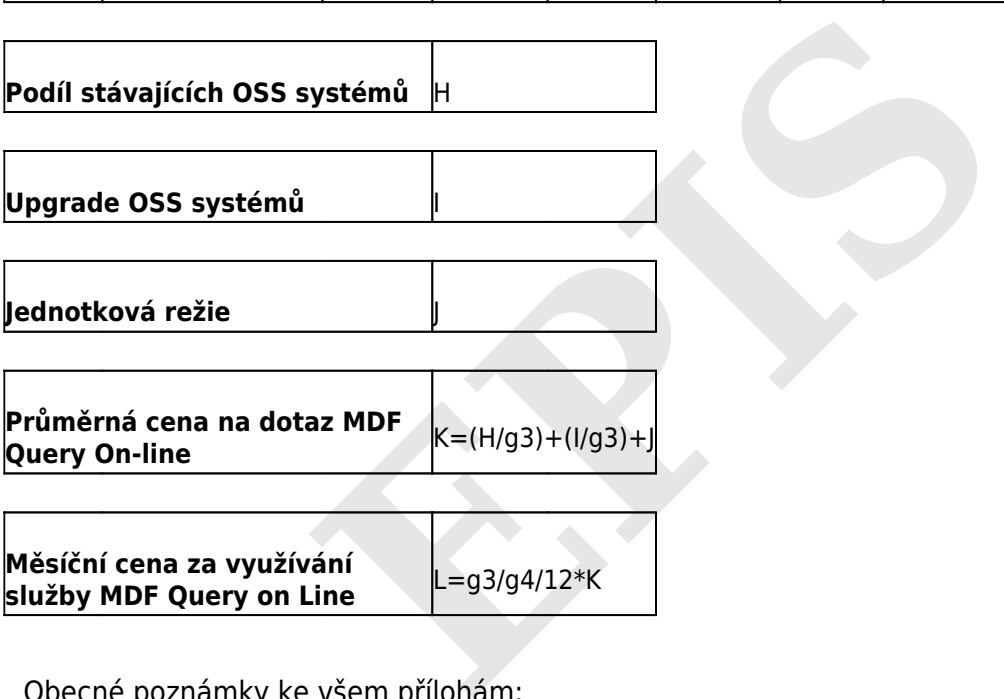

Obecné poznámky ke všem přílohám:

P1(y,z) - Příloha č. 1 - Alokace nákladů na procesy (v Kč) - jednorázové náklady

P2(y,z) - Příloha č. 2 - Alokace nákladů u procesů na produkty (v Kč) - jednorázové náklady

P3(y,z) - Příloha č. 3 - Vstupní parametry pro výpočet měsíčních cen za služby zpřístupnění účastnického vedení nebo jeho úseku

P4(y,z) - Příloha č. 4 - Výpočet nákladů na síťové komponenty pro službu zpřístupnění účastnického vedení nebo jeho úseku (v Kč)

P5(y,z) - Příloha č. 5 - Jednorázové a měsíční ceny služeb zpřístupnění účastnického vedení nebo jeho úseku

P6(y,z) - Příloha č. 6 - Nákladová model služby MDF Query On-line

y - příslušný sloupec v příloze

z - příslušný řádek v příloze